Документ под ИНЦОСТЕРСТВО НАУКИ И ВЫСШЕГО ОБРАЗОВАНИЯ РОССИЙСКОЙ ФЕДЕРАЦИИ Дата подписания: 26.**Федералыйое государс** гвенное автономное образовательное учреждение **высшего образования** 10730ffe6b1ed036b744b6e9d97700b86**f5d4d7<sub>d</sub>eдов</mark>ательский технологический университет «МИСИС»** Информация о владельце: ФИО: Котова Лариса Анатольевна Должность: Директор филиала Уникальный программный ключ:

# **Новотроицкий филиал**

# Рабочая программа дисциплины (модуля)

# **Базы данных**

Закреплена за подразделением Кафедра математики и естествознания (Новотроицкий филиал) Направление подготовки 09.03.03 Прикладная информатика

Профиль Прикладная информатика в технических системах

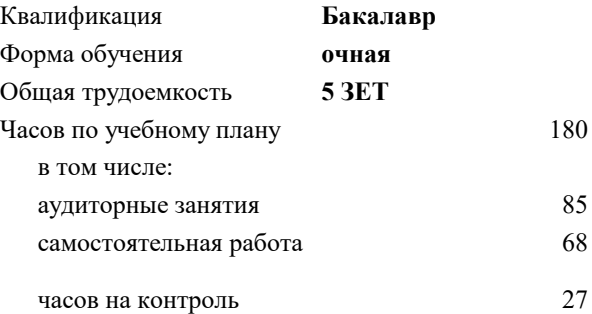

экзамен 5 курсовой проект 5 Формы контроля в семестрах:

#### **Распределение часов дисциплины по семестрам**

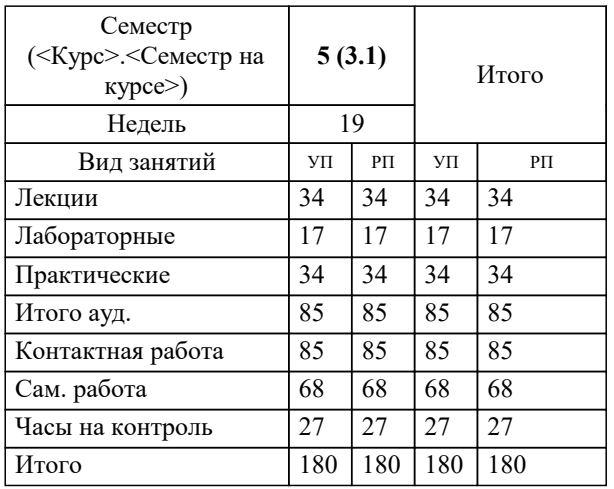

Программу составил(и): *к.т.н., доцент, Новикова Т.Б.*

Рабочая программа

### **Базы данных**

Разработана в соответствии с ОС ВО:

Самостоятельно устанавливаемый образовательный стандарт высшего образования - бакалавриат Федеральное государственное автономное образовательное учреждение высшего образования «Национальный исследовательский технологический университет «МИСИС» по направлению подготовки 09.03.03 Прикладная информатика (приказ от 05.03.2020 г. № 95 о.в.)

#### Составлена на основании учебного плана:

09.03.03 Прикладная информатика, 09.03.03\_23\_Прикладная информатика\_ПрПИвТС.plx Прикладная информатика в технических системах, утвержденного Ученым советом ФГАОУ ВО НИТУ "МИСиС" в составе соответствующей ОПОП ВО 30.11.2022, протокол № 41

Утверждена в составе ОПОП ВО:

09.03.03 Прикладная информатика, Прикладная информатика в технических системах, утвержденной Ученым советом ФГАОУ ВО НИТУ "МИСиС" 30.11.2022, протокол № 41

**Кафедра математики и естествознания (Новотроицкий филиал)** Рабочая программа одобрена на заседании

Протокол от 22.03.2023 г., №3

Руководитель подразделения к.п.н. Швалева Анна Викторовна

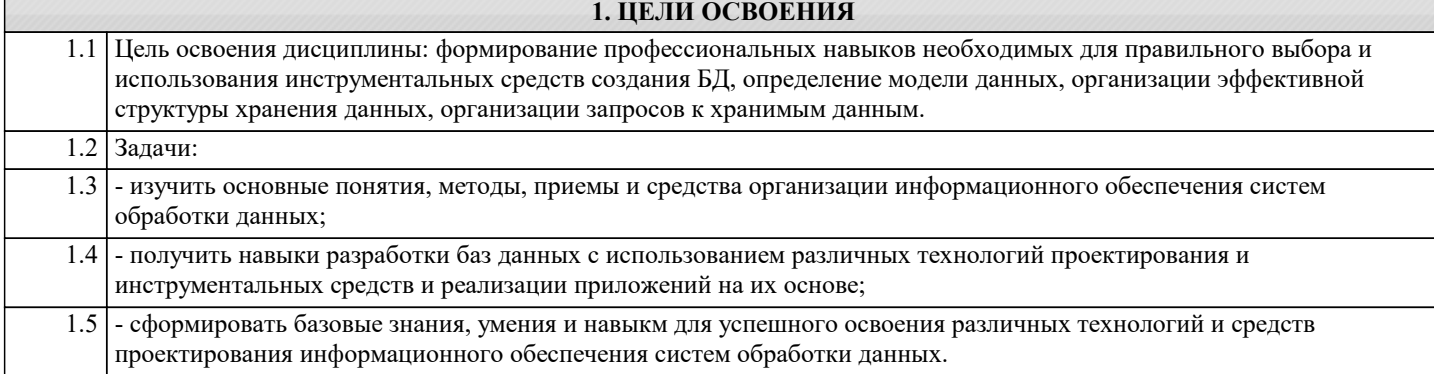

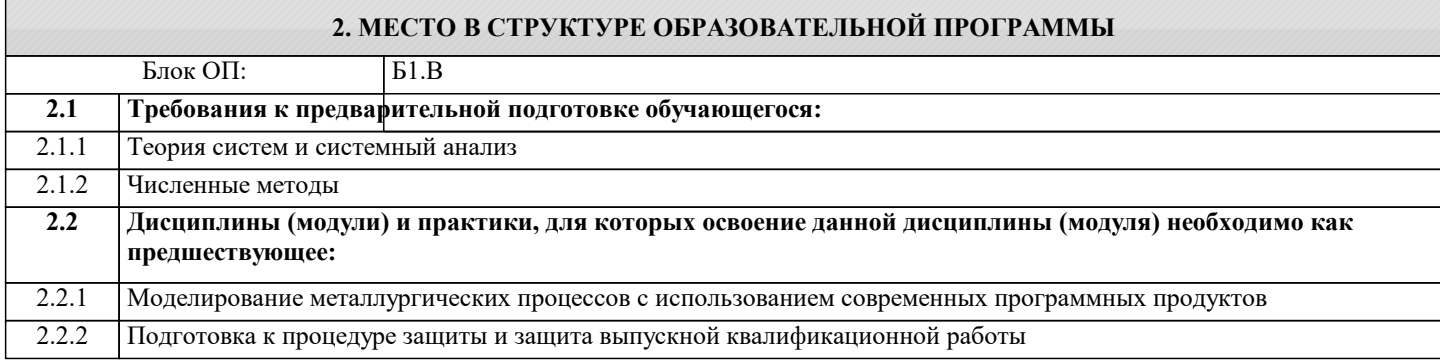

#### **3. РЕЗУЛЬТАТЫ ОБУЧЕНИЯ ПО ДИСЦИПЛИНЕ, СООТНЕСЕННЫЕ С ФОРМИРУЕМЫМИ КОМПЕТЕНЦИЯМИ**

**ПК-5: Способен осуществлять сбор, обработку и анализ информации для проектирования баз данных, выявлять технические проблемы, возникающие в процессе эксплуатации баз данных**

**Знать:**

ПК-5-З1 современные информационные технологии и программные средства, в том числе отечественного производства при решении задач профессиональной деятельности

**ОПК-6: Способен осуществлять моделирование и эксперименты в целях проведения детального исследования, анализировать и разрабатывать организационно-технические и экономические процессы с применением методов системного анализа и математического моделирования**

**Знать:**

ОПК-6-З1 теоретические основы и инженерные методики проектирования баз данных и создания приложений на их основе

**ПК-5: Способен осуществлять сбор, обработку и анализ информации для проектирования баз данных, выявлять технические проблемы, возникающие в процессе эксплуатации баз данных**

**Уметь:**

ПК-5-У1 выбирать современные информационные технологии и программные средства, в том числе отечественного производства при решении задач профессиональной деятельности

**ОПК-6: Способен осуществлять моделирование и эксперименты в целях проведения детального исследования, анализировать и разрабатывать организационно-технические и экономические процессы с применением методов системного анализа и математического моделирования**

**Уметь:**

ОПК-6-У1 проектировать базы данных информационных систем различного назначения

**ПК-5: Способен осуществлять сбор, обработку и анализ информации для проектирования баз данных, выявлять технические проблемы, возникающие в процессе эксплуатации баз данных**

**Владеть:**

ПК-5-В1 навыками применения современных информационных технологий и программных средств, в том числе отечественного производства, при решении задач профессиональной деятельности

**ОПК-6: Способен осуществлять моделирование и эксперименты в целях проведения детального исследования, анализировать и разрабатывать организационно-технические и экономические процессы с применением методов системного анализа и математического моделирования**

**Владеть:**

ОПК-6-В1 навыками разработки приложений на основе систем управления базами данны

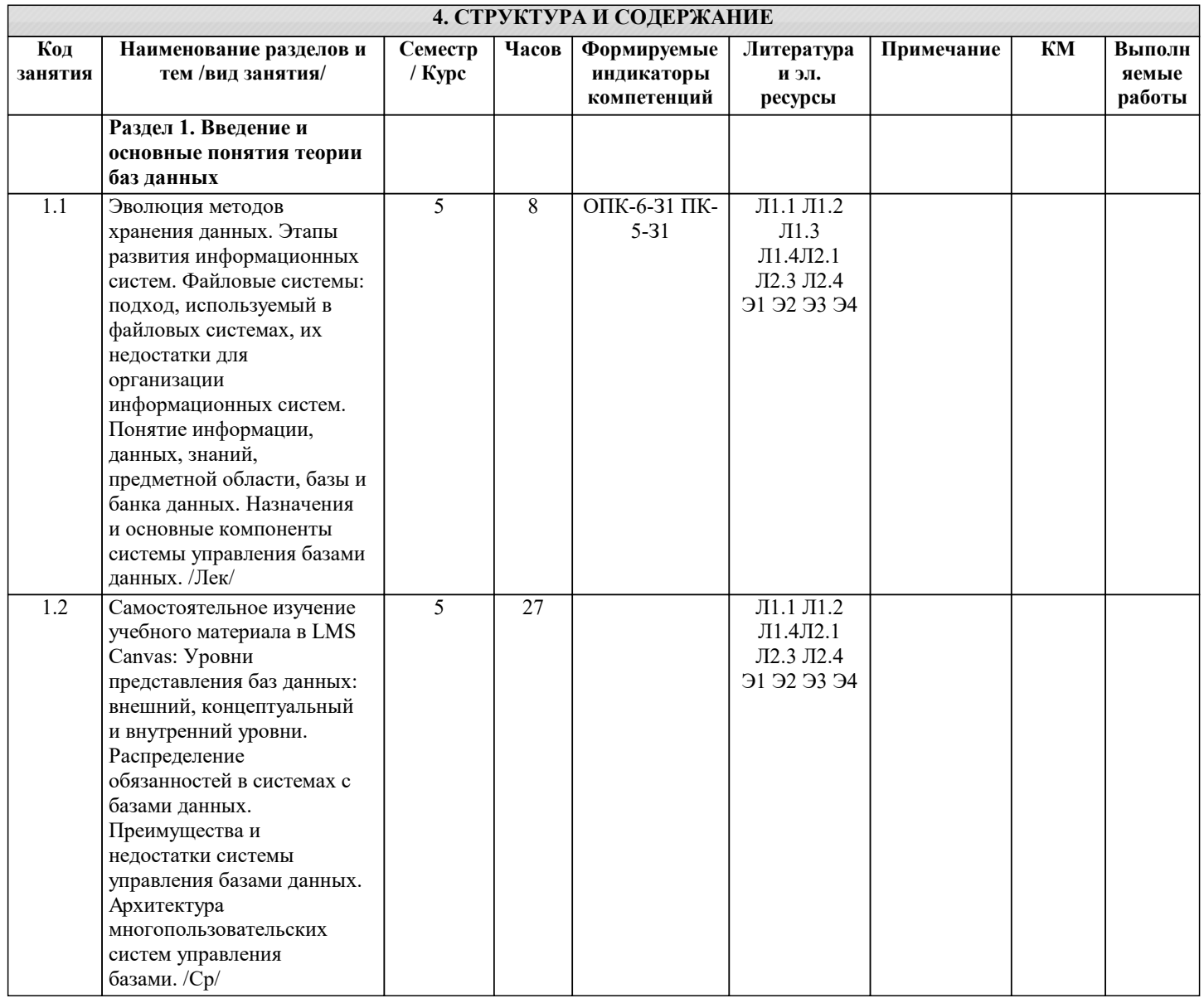

формы. Четвертая нормальная форма, пятая нормальная форма. /Ср/

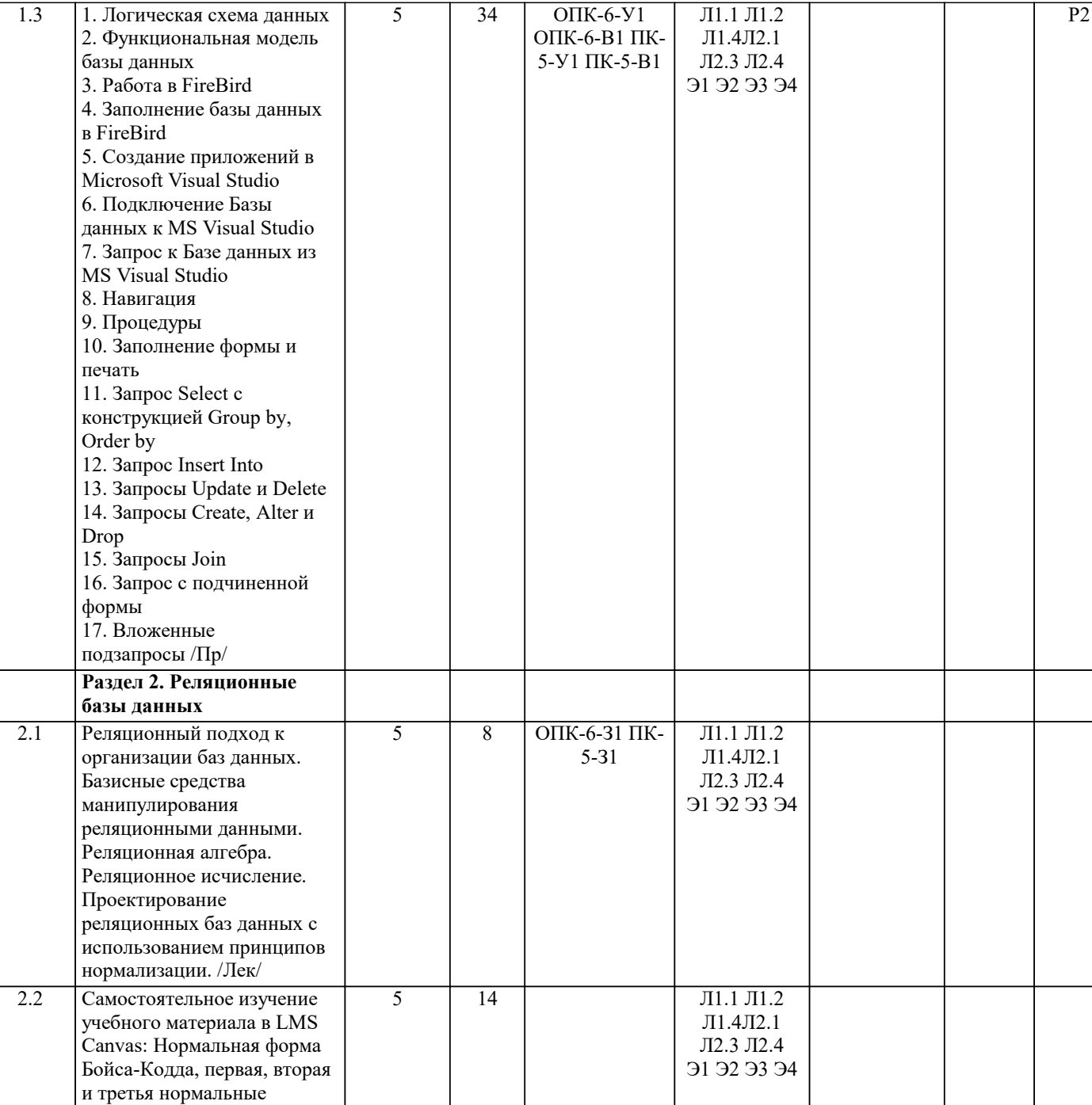

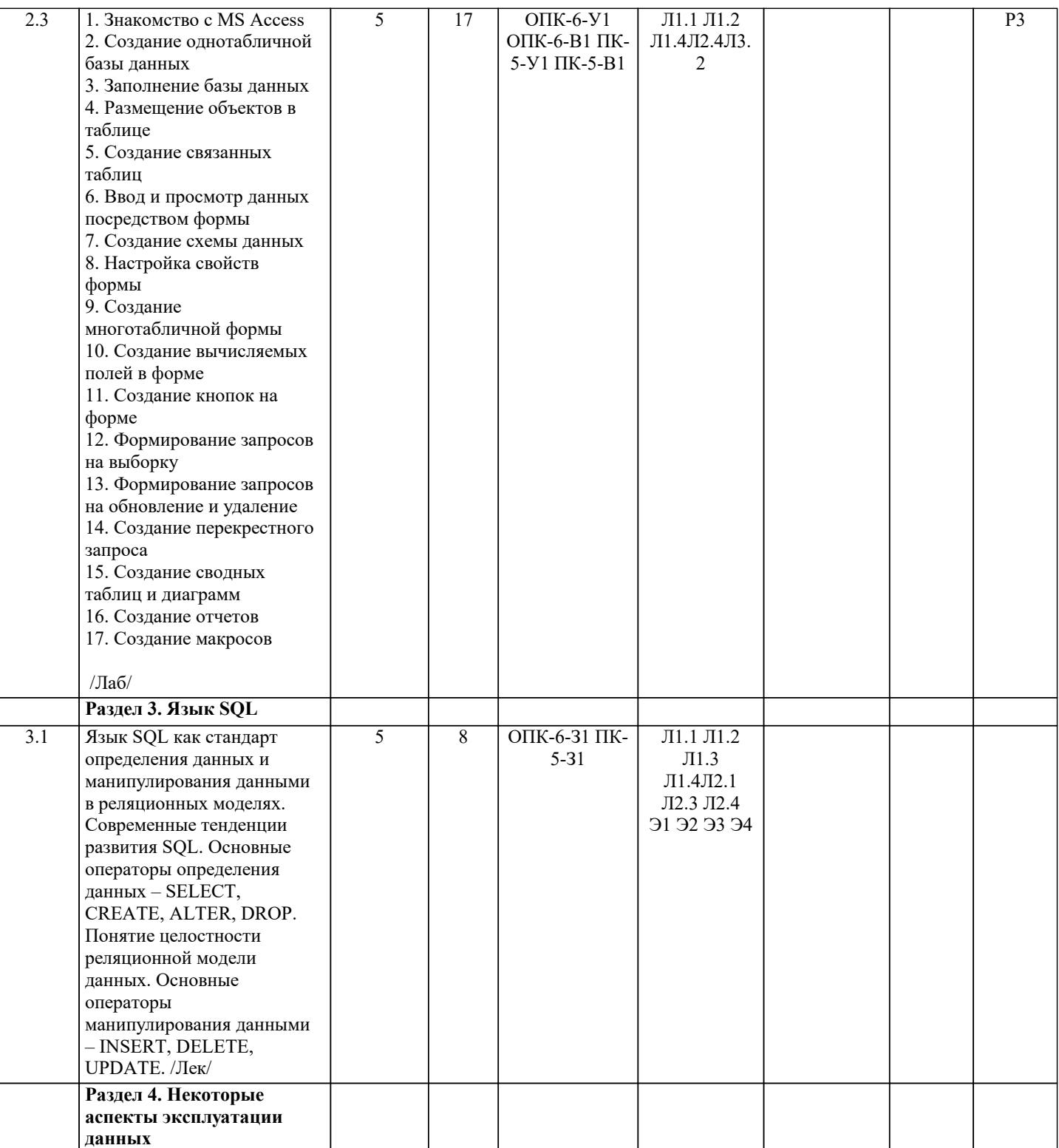

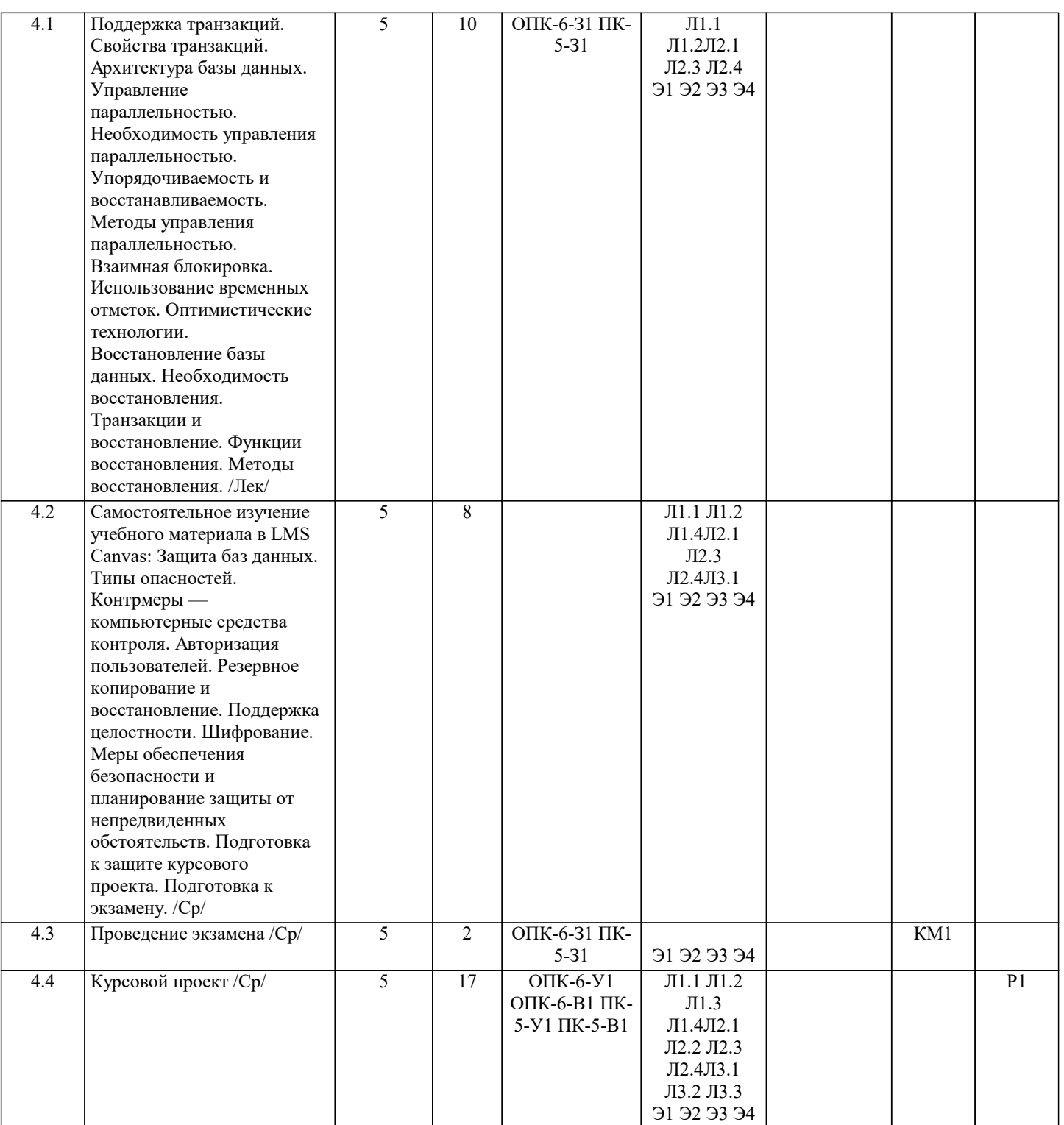

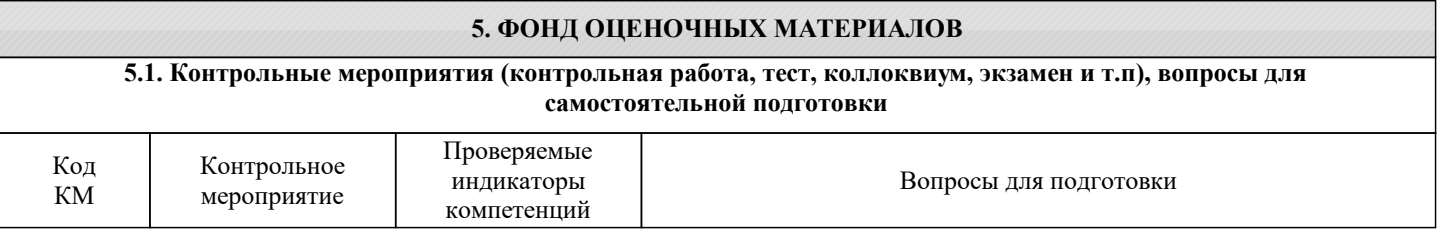

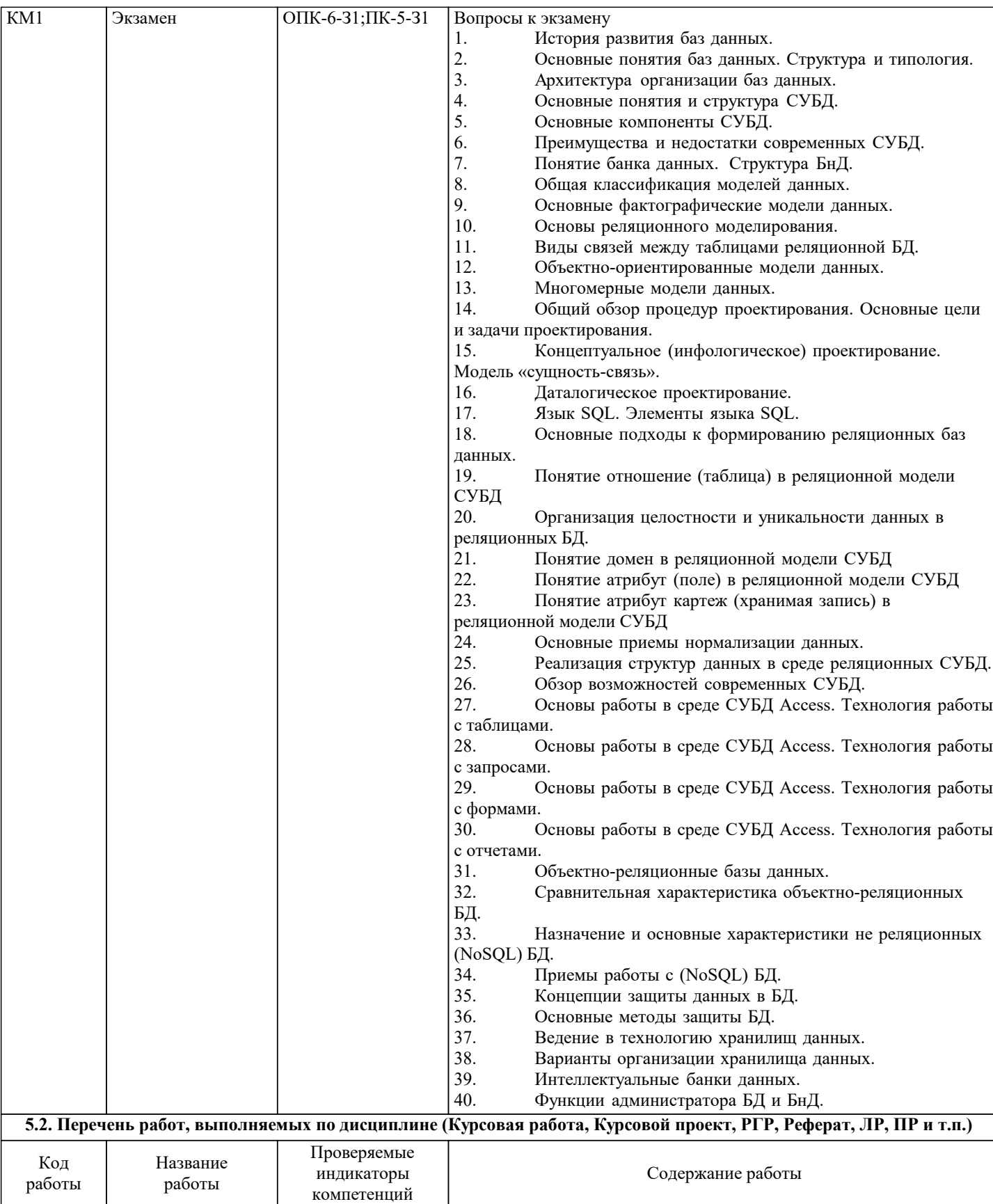

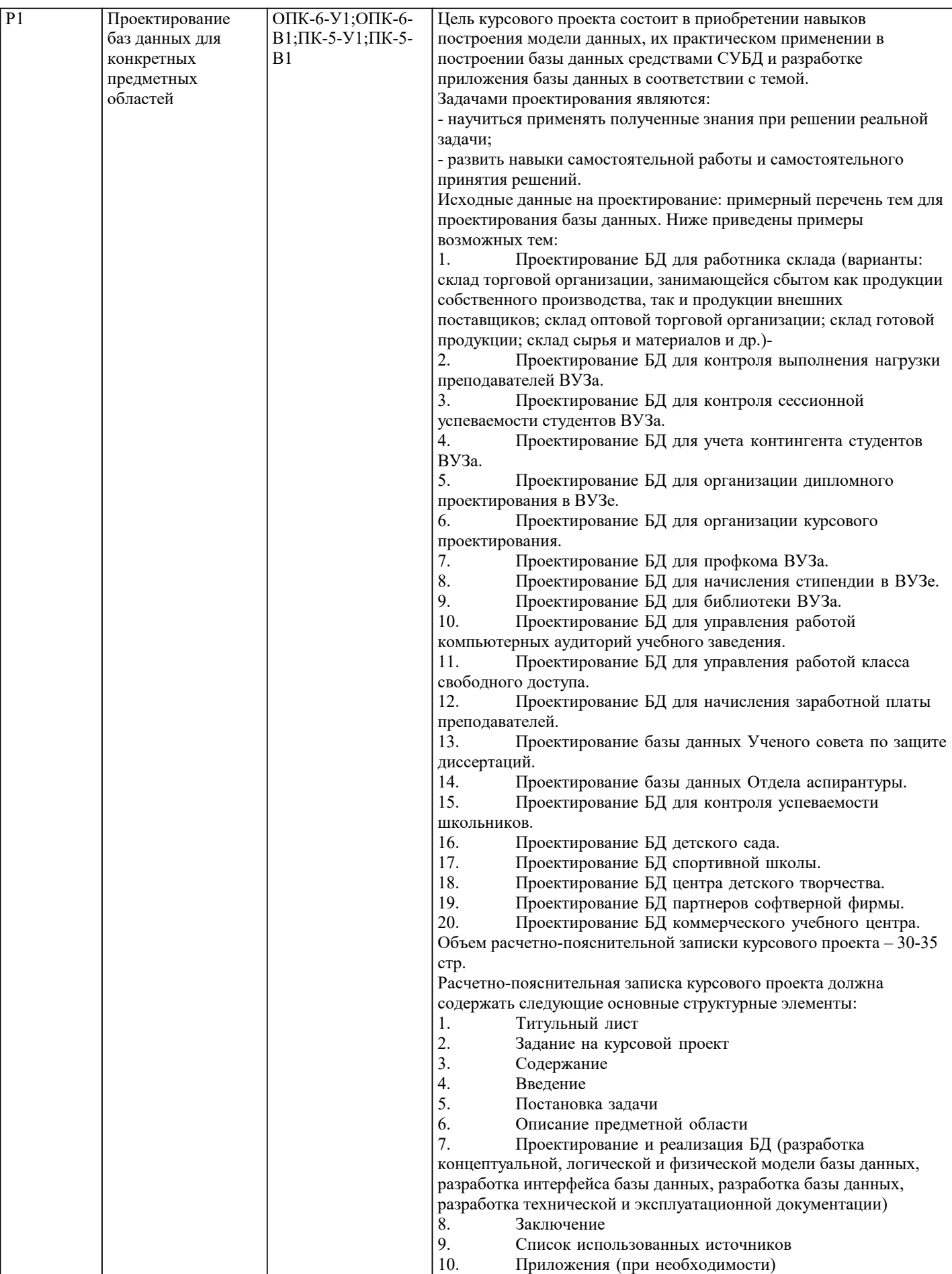

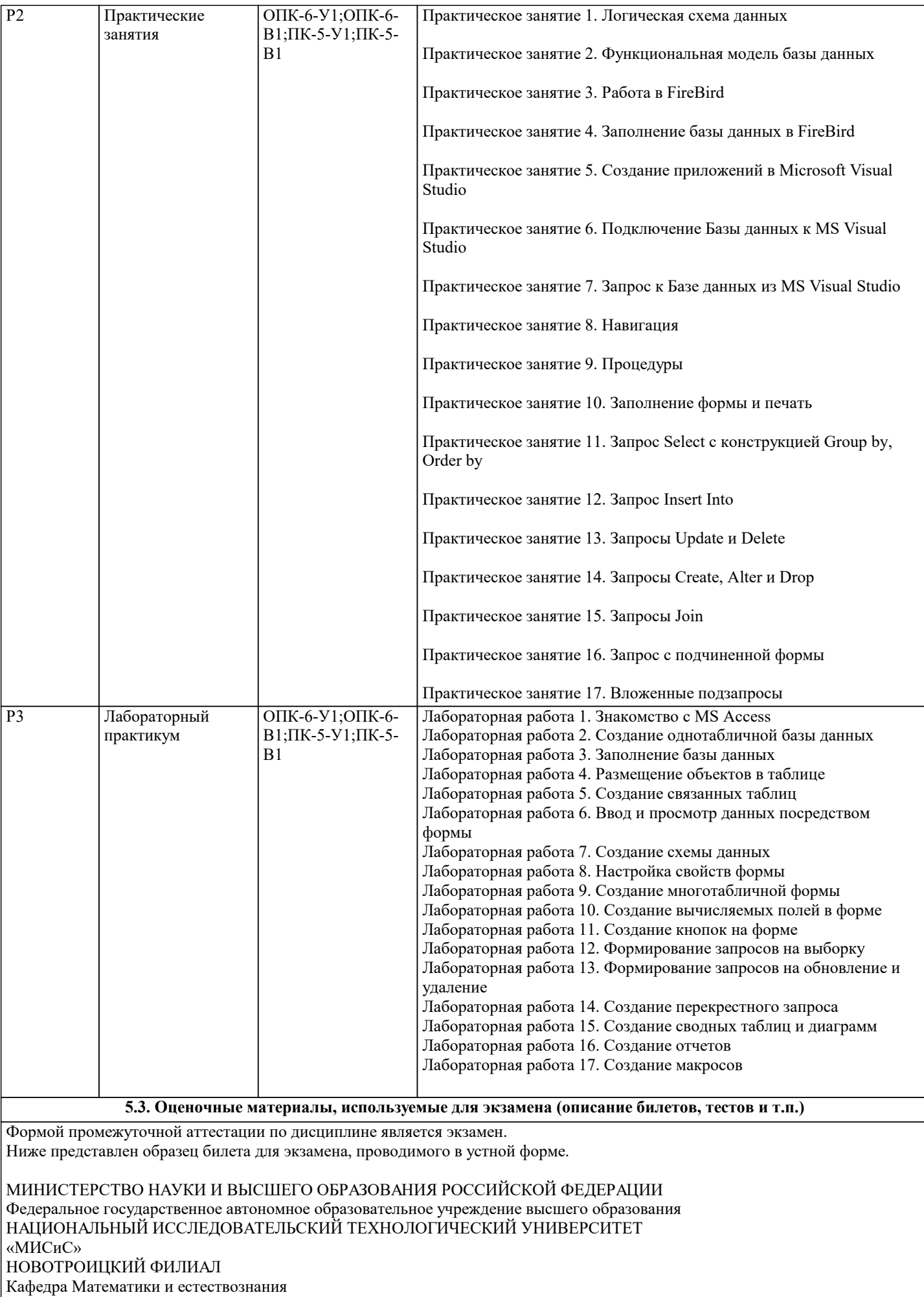

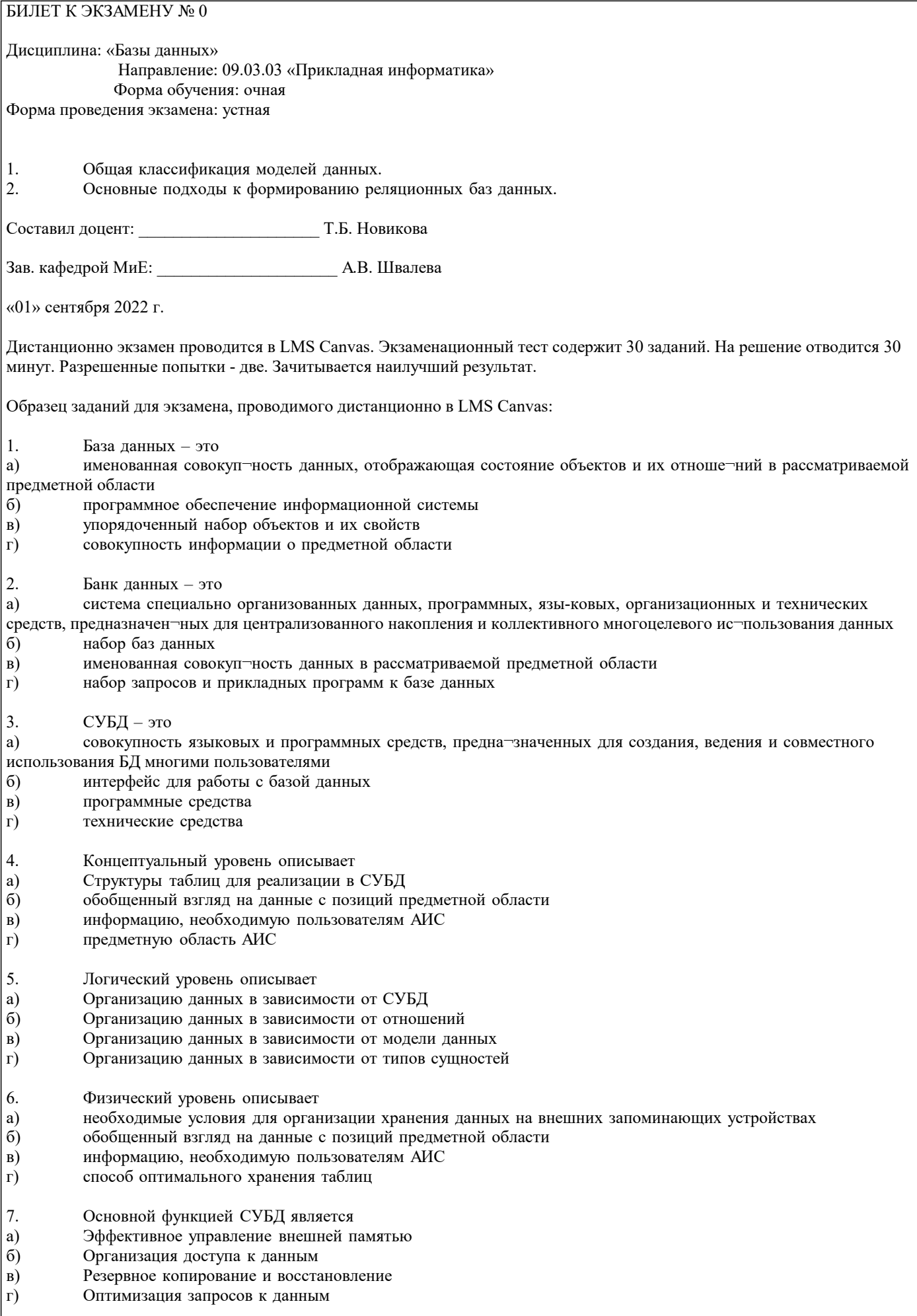

 $|_8.$ Описание предметной области с точки зрения прикладной программы

#### a) Концептуальная схема

- $\sigma$ Внутренняя схема
- B) Внешняя схема
- $\Gamma$ ) Схема базы данных
- 9. Фактографические БД ориентированы на хранение
- a) хорошо структурированной информации
- $6)$ слабо структурированной информации
- частично структурированной информации  $B)$
- $\Gamma$ ) неструктурированной информации
- $10.$ Признаком классификации БД на иерархические, сетевые, реляционные является
- форма представляемой информации a)
- $6)$ тип хранимой информации
- $B)$ тип используемой модели данных
- $\Gamma$ ) топология хранения
- $11.$ Пользователь БД, обеспечивающий отражение концептуальной схемы во внутреннюю, называется
- a) Оператор БД
- $6)$ Администратор БД
- $B)$ Системный аналитик
- $\Gamma$ ) Конечный пользователь
- $12.$ Доменом называется
- a) Множество кортежей
- $6)$ Множество значений атрибута
- $B)$ Элемент отношения
- 13. Для решения данной прикладной задачи важно
- a) учесть всевозможные объекты предметной области
- $\overline{6}$ учесть всевозможные свойства основных объектов предметной области
- $B)$ учесть свойства объектов, которые важны для решения данной прикладной задачи
- $\Gamma$ ) учесть отношения между объектами, которые важны для решения конкретной задачи пользователя
- $14$ Результат выполнения любой операции над отношением является
- a) Атрибутом
- $\sigma$ Связью
- Отношением  $B)$
- Таблиней  $\Gamma$ )
- $15$ Пересечение - это операция, которая возвращает отношение
- содержащее все возможные кортежи, которые являются сочетанием двух кортежей, принадлежащих a)
- соответственно двум заданным отношениям
- $6)$ содержащее все кортежи, которые принадлежат первому из двух заданных отношений и не принадлежат второму
- содержащее все кортежи, которые принадлежат одновременно двум заданным отношениям B)
- $\Gamma$ ) содержащее все кортежи, которые принадлежат либо одному из двух заданных отношений, либо им обоим
- 16. Одним из определяющих факторов информационного поиска является:
- a) сравнивание объекта с образцом
- $\delta$ сравнивание характеристик объекта с образцом
- $B)$ сравнивание описания объекта с образцом
- $\Gamma$ ) сравнивание поисковых образов документа и запроса
- $17.$ Атрибут, как поисковый признак, задается парой
- a) <имя, значение>
- $\overline{6}$ <тип, длина>
- $B)$ <значение, место поиска>
- $\Gamma$ ) <значение1, значение2>
- 18. Вторичным документом является:
- $\mathbf{1}$ реферат
- $\overline{2}$ . абзан
- $3.$ ключевое слово
- $\overline{4}$ . предложение
- 5. классификационный код
- 19. В логическую структуру БД документальной ИПС могут быть включены
- $\mathbf{1}$ документ

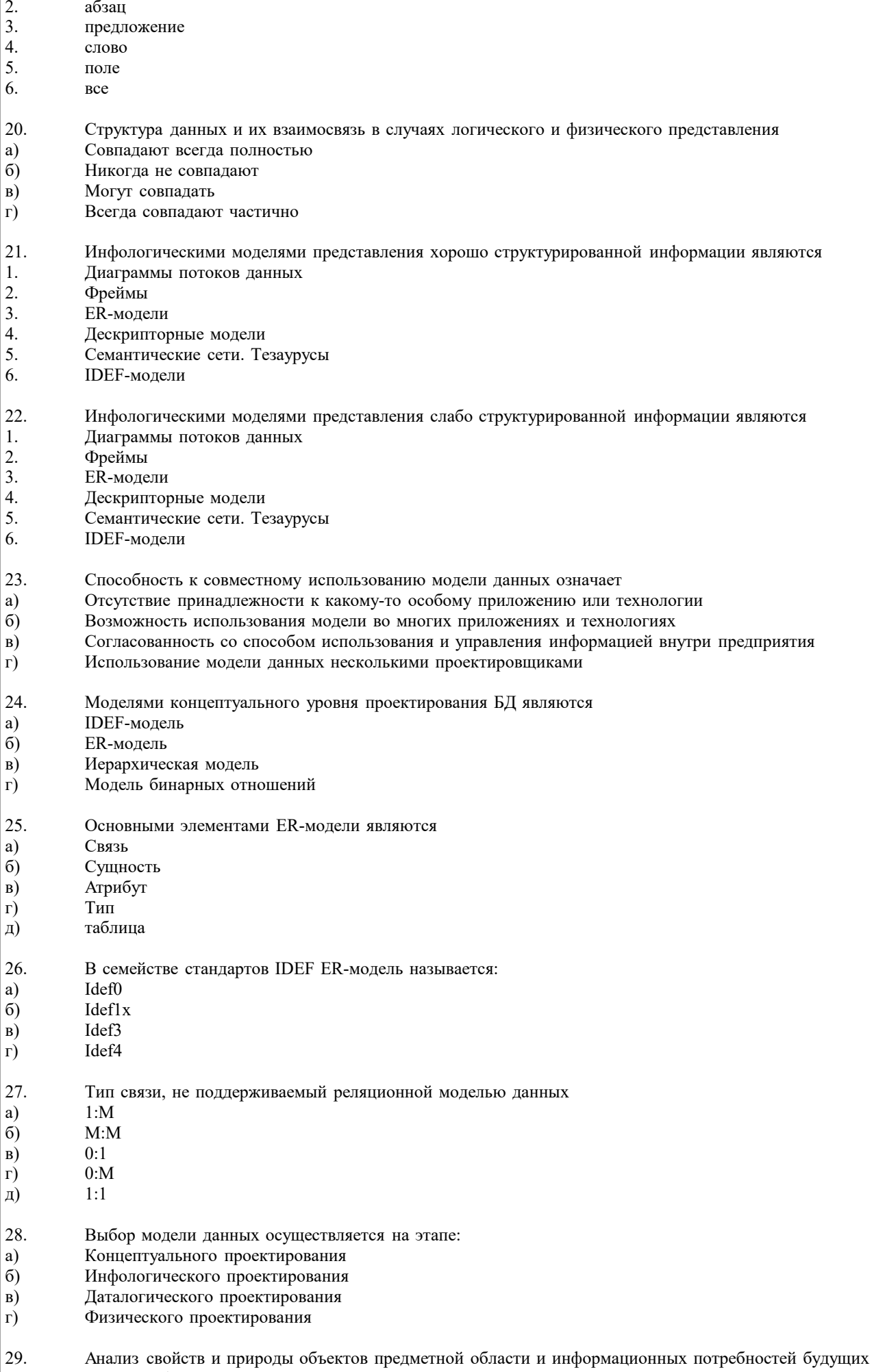

пользователей разрабатываемой системы осуществляется на этапе

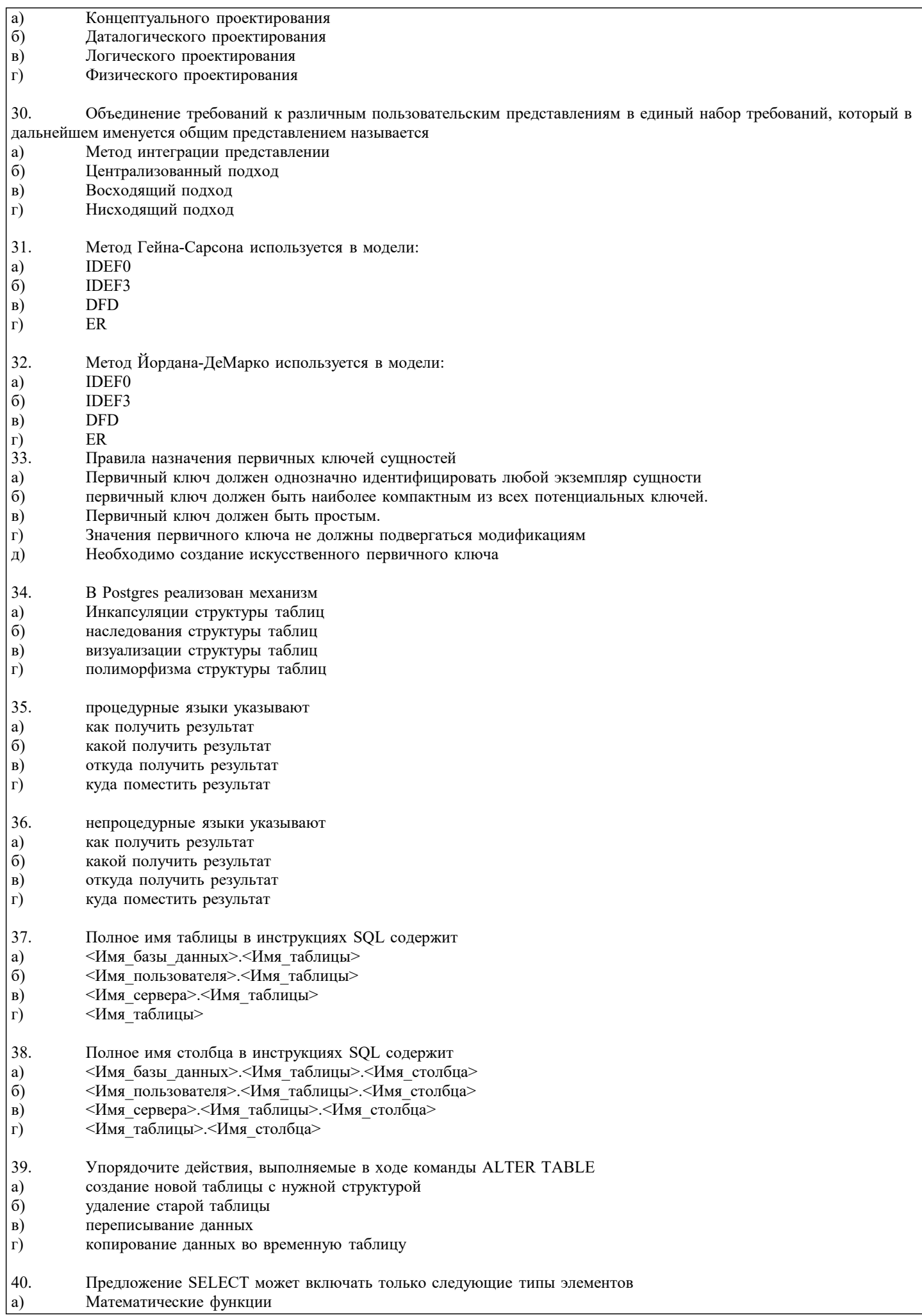

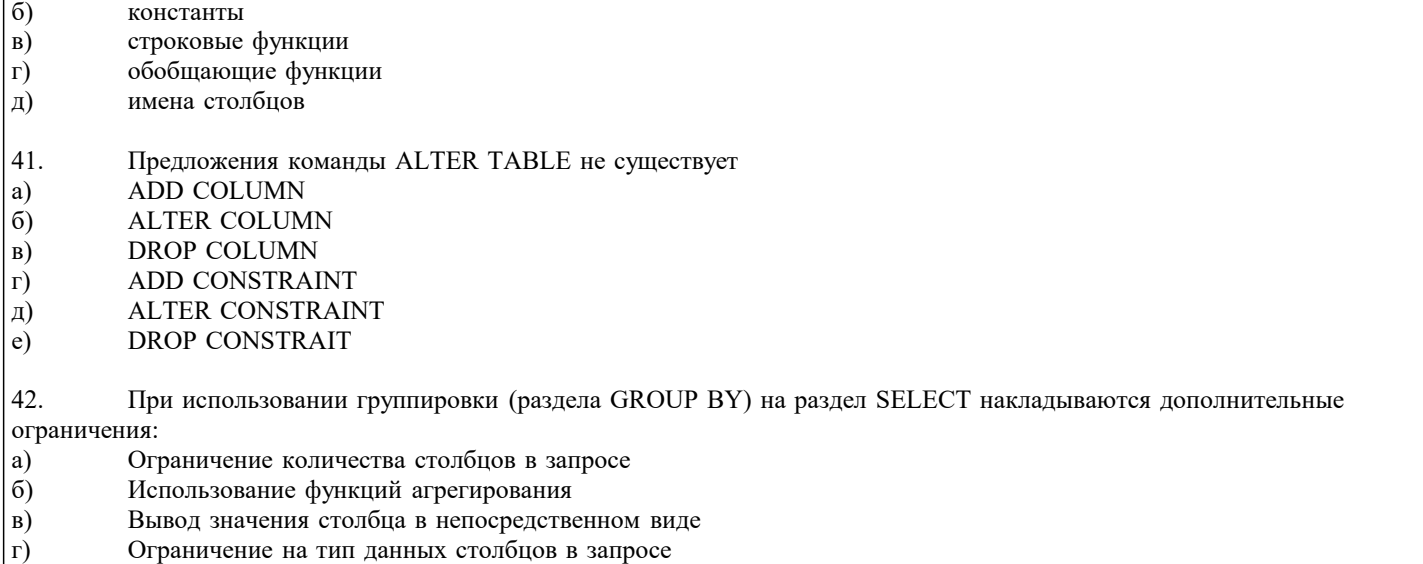

 $\overline{1}$ 

## 5.4. Метолика опенки освоения лисциплины (модуля, практики, НИР)

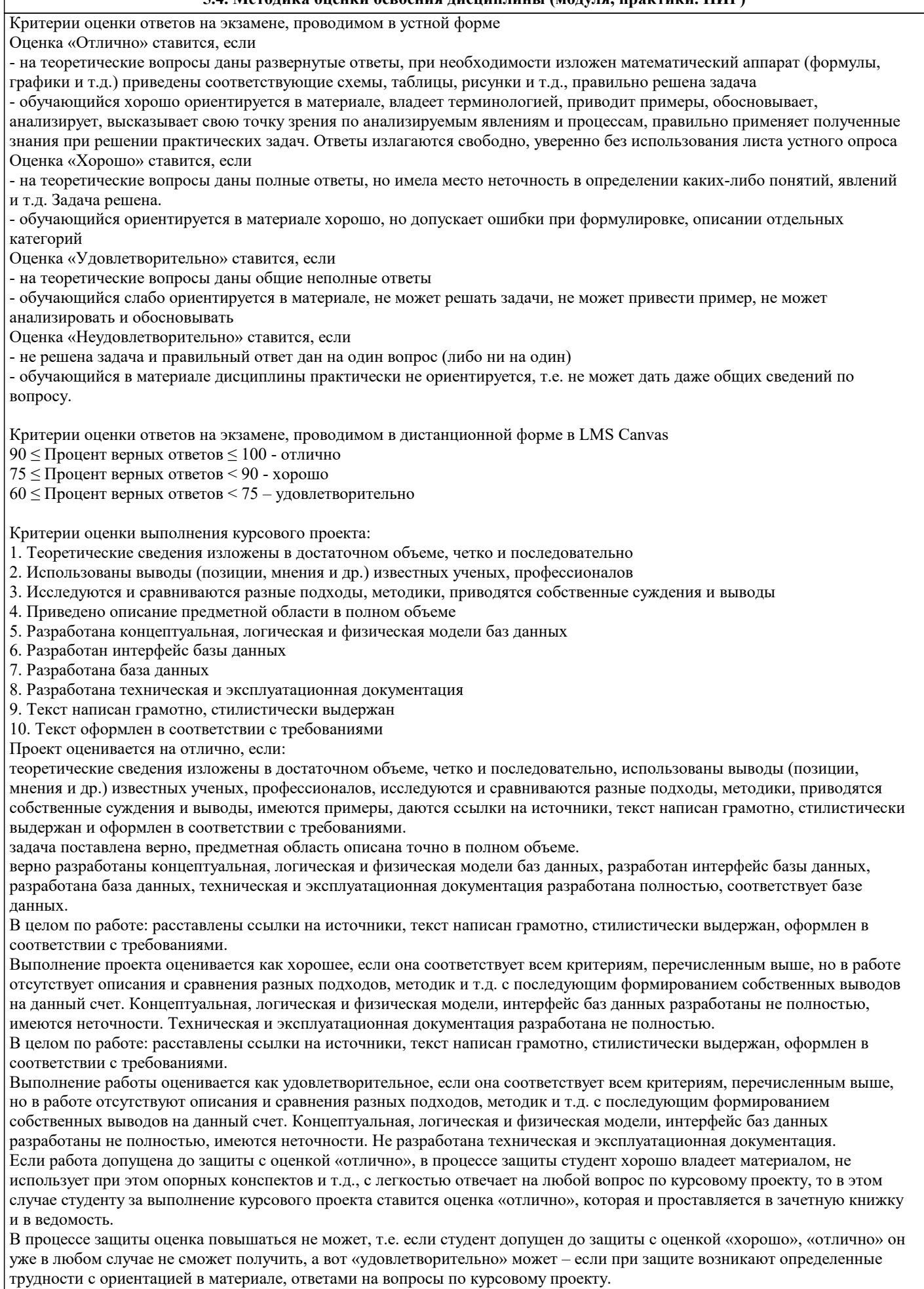

Если студент совершенно не владеет материалом курсового проекта, то получает «неудовлетворительно».

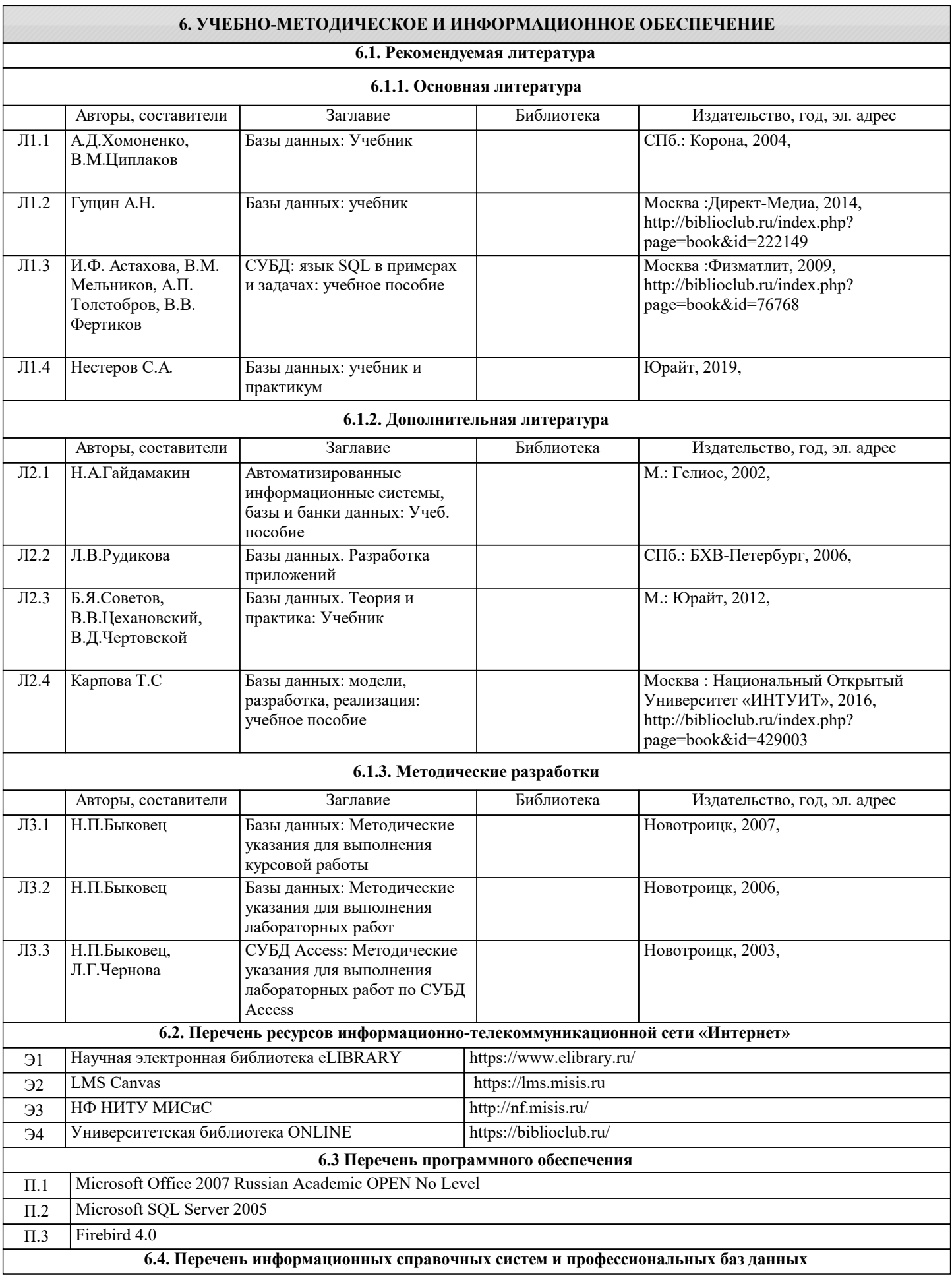

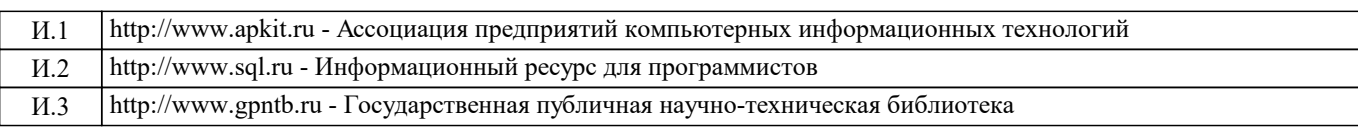

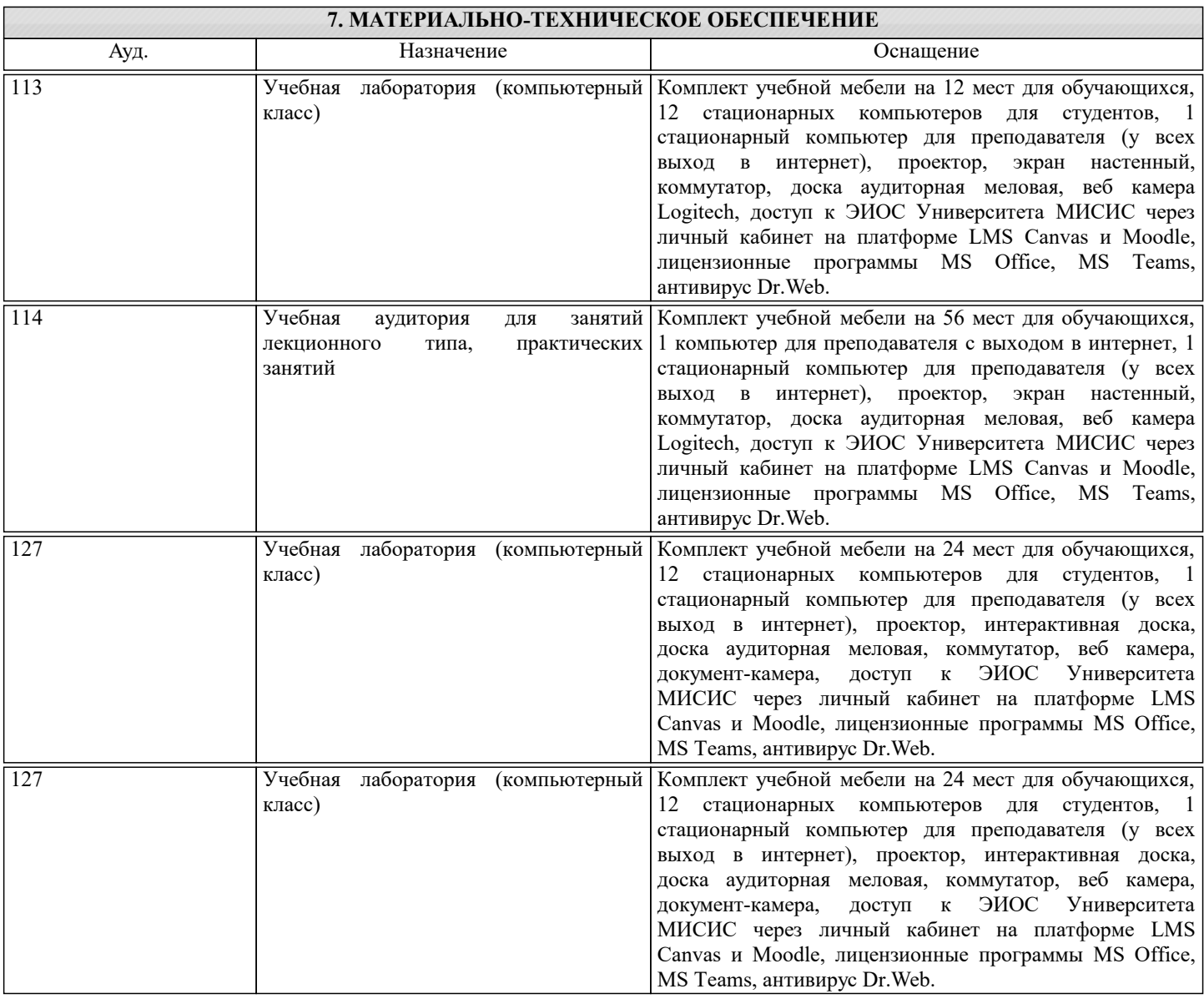

### **8. МЕТОДИЧЕСКИЕ УКАЗАНИЯ ДЛЯ ОБУЧАЮЩИХСЯ**

Освоение дисциплины предполагает как проведение традиционных аудиторных занятий, так и работу в электронной информационно-образовательной среде (ЭИОС), в электронном курсе по дисциплине. Электронный курс позволяет использовать специальный контент и элементы электронного обучения и дистанционных образовательных технологий. Используется преимущественно для асинхронного взаимодействия между участниками образовательного процесса посредством сети «Интернет».

Чтобы эффективно использовать возможности электронного курса, а соответственно и успешно освоить дисциплину, нужно:

1) зарегистрироваться на курс;

2) ознакомиться с содержанием курса, вопросами для самостоятельной подготовки, условиями допуска к аттестации, формой промежуточной аттестации (зачет/экзамен), критериями оценивания и др.;

3) изучать учебные материалы, размещенные преподавателем. В т.ч. пользоваться литературой, рекомендованной преподавателем, переходя по ссылкам;

4) пользоваться библиотекой, в т.ч. для выполнения письменных работ (контрольные, домашние работы, курсовые работы/проекты);

5) ознакомиться с заданием к письменной работе, сроками сдачи, критериями оценки. В установленные сроки выполнить работу(ы), подгрузить файл работы для проверки. Рекомендуется называть файл работы следующим образом (название предмета (сокращенно), группа, ФИО, дата актуализации (при повторном размещении)). Например,

Экономика Иванов И.И. БМТ-19 20.04.2023. Если работа содержит рисунки, формулы, то с целью сохранения форматирования ее нужно подгружать в pdf формате.

Работа, размещаемая в электронном курсе для проверки, должна:

- содержать все структурные элементы: титульный лист, введение, основную часть, заключение, список источников,

приложения (при необходимости);

- быть оформлена в соответствии с требованиями.

Преподаватель в течение установленного срока (не более десяти дней) проверяет работу и размещает в комментариях к заданию рецензию. В ней он указывает как положительные стороны работы, так замечания. При наличии в рецензии замечаний и рекомендаций, нужно внести поправки в работу, отправить ее заново для повторной проверки. При этом важно следить за сроками, в течение которых должно быть выполнено задание. При нарушении сроков, указанных преподавателем, возможность направить работу остается, но система выводит сообщение о нарушении сроков. По окончании семестра загрузить работу не получится; 6) пройти тестовые задания, освоив рекомендуемые учебные материалы 7) отслеживать свою успеваемость; 8) читать объявления, размещаемые преподавателем, давать обратную связь; 9) создавать обсуждения и участвовать в них (обсуждаются общие моменты, вызывающие вопросы у большинства группы); 10) проявлять регулярную активность на курсе. Преимущественно для синхронного взаимодействия между участниками образовательного процесса посредством сети «Интернет» используется Microsoft Teams (MS Teams). Чтобы полноценно использовать его возможности нужно установить приложение MS Teams на персональный компьютер и телефон. Старостам нужно создать группу в MS Teams. Участие в группе позволяет: - слушать лекции;

- работать на практических занятиях;

- быть на связи с преподавателем, задавая ему вопросы или отвечая на его вопросы в общем чате группы в рабочее время с 9.00 до 17.00;

- осуществлять совместную работу над документами (вкладка «Файлы).

При проведении занятий в дистанционном синхронном формате нужно всегда работать с включенной камерой. Исключение – если преподаватель попросит отключить камеры и микрофоны в связи с большими помехами. На аватарках должны быть исключительно деловые фото.

При проведении лекционно-практических занятий ведется запись. Это дает возможность просмотра занятия в случае невозможности присутствия на нем или при необходимости вновь обратится к материалу и заново его просмотреть. Критерии оценивания устного ответа на экзамене.

Оценка «Отлично» ставится, если:

 -на теоретические вопросы даны развернутые ответы, при необходимости изложен математический аппарат (формулы и т.п.) приведены соответствующие схемы, таблицы, рисунки и т.д., правильно решена задача, сделаны грамотные, аргументирование выводы.

 -студент хорошо ориентируется в материале, владеет терминологией, приводит примеры, обосновывает, анализирует, высказывает свою точку зрения по анализируемым явлениям и процессам, правильно применяет полученные знания при решении практических задач. Ответы излагаются свободно, уверенно без использования листа устного опроса. Оценка «Хорошо» ставится, если:

 -на теоретические вопросы даны полные ответы, но имела место неточность в определении каких-либо понятий, явлений и т.д.

 -студент ориентируется в материале хорошо, но допускает ошибки при формулировке, описании отдельных категорий. Оценка «Удовлетворительно» ставится, если:

-на теоретические вопросы даны общие неполные ответы

-студент слабо ориентируется в материале, не может привести пример, не может анализировать и обосновывать.

Оценка «Неудовлетворительно» ставится, если:

- ответ не дан ни на один вопрос.

- студент в материале дисциплины практически не ориентируется, т.е. не может дать даже общих сведений по вопросу.

Критерии оценивания тестирования в электронной форме.

90 ≤ Процент верных ответов ≤ 100 - отлично

75 ≤ Процент верных ответов < 90 - хорошо

60 ≤ Процент верных ответов < 75 – удовлетворительно

Критерии оценки выполнения контрольной работы:

Подготовленная и оформленная в соответствии с требованиями контрольная работа оценивается преподавателем по следующим критериям:

- достижение поставленной цели и задач исследования (новизна и актуальность поставленных в работе проблем,

правильность формулирования цели, определения задач исследования, правильность выбора методов решения задач и реализации цели; соответствие выводов решаемым задачам, поставленной цели, убедительность выводов);

- уровень эрудированности автора по изученной теме (знание автором состояния изучаемой проблематики, цитирование источников, степень использования в работе результатов исследований);

- личные заслуги автора (новые знания, которые получены помимо образовательной программы, новизна материала и рассмотренной проблемы, научное значение исследуемого вопроса);

- культура письменного изложения материала (логичность подачи материала, грамотность автора)

- культура оформления материалов работы (соответствие всем стандартным требованиям);

- знания и умения на уровне требований данной дисциплины: знание фактического материала, усвоение общих понятий и идей;

- степень обоснованности аргументов и обобщений (полнота, глубина, всесторонность раскрытия темы, корректность аргументации и системы доказательств, способность к обобщению);

- качество и ценность полученных результатов (степень завершенности исследования, спорность или однозначность выводов);

- использование литературных источников.

Объективность оценки работы преподавателем заключается в определении ее положительных и отрицательных сторон, по совокупности которых он окончательно оценивает представленную работу.

При положительном заключении работа оценивается по системе зачтено/не зачтено, о чем делается соответствующая запись.

При отрицательной рецензии работа возвращается на доработку с последующим представлением на повторную проверку с приложением замечаний, сделанных преподавателем.